#### JAN. 2022 | VOL. 17

# THE MAINE TELEGRAPH

NEWSLETTER FOR MAINE AMATEUR RADIO OPERATORS

# New Years Resolutions

WRITTEN BY CORY GOLOB, KUIU

It is a new year, so time for a new look. Let us be hopeful that 2022 has great promise with new opportunities to highlight a wonderful hobby we know as Amateur Radio..

Just as with every new year, we may create some resolutions, plans, ideas that we try to tackle, only to break those dreams in record time, but maybe, just maybe we can hold out and stay the course and fulfill some of those worthy ideas.

What new goal will you set out to achieve? Will you try for DXCC? Work on upgrading your license? Bring somebody new into the hobby? Try a new mode? Increase membership in your local club?

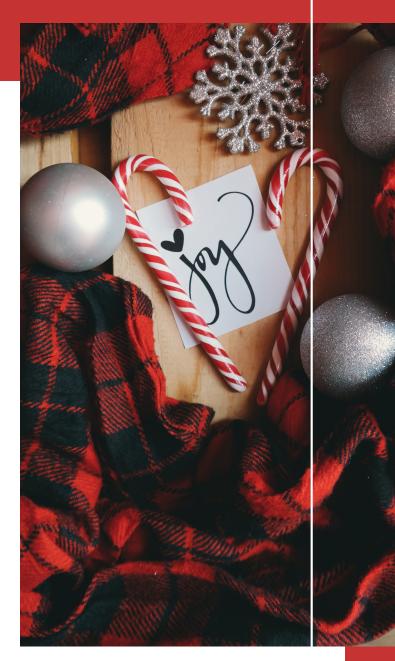

# Section Manager Desk

WRITTEN BY PHIL DUGGAN, NIEP - NIEP@ARRL.ORG

Thank you to all the supportive folks out there that have welcomed me as I was recently appointed interim Maine section manager. Special appreciation to Phil Temples, K9HI, ARRL New England Division Vice Director, Steve Ewald, WV1X, over at ARRL Field Organization, and our beloved Maine Telegraph newsletter editor, Cory Golob, KU1U. Ok, "beloved" might be a bit over the top.

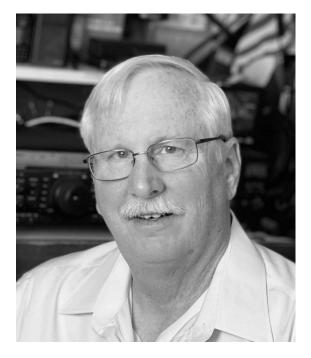

We were busy in December–I say "we" because I have had a lot of help– making appointments, filling section vacancies, and meeting with Maine amateurs who want to contribute to the section and the amateur radio community. I predict 2022 will be an exciting year for ham radio here and around the world. I hope you will be able to join in the fun and rewarding activities that make this hobby and service so awesome!

There are several ARRL affiliated clubs in Maine (and we hope to increase that number) and section leadership should be communicating more with these valuable assets. We have already started reaching out to these clubs for feedback and to generate interest in conducting joint operating events. If you are an officer of one of these clubs, you will certainly be hearing more from Steve Curry, KD1O, our new Affiliated Club Coordinator, and myself.

If you are like me you probably love many aspects of amateur radio. But if you could narrow it down to a single thing, what would it be? Send me an email and let me know. Would you like to receive monthly Section Manager e-News that I send out to Maine ARRL members via email? As a member, you can create an account at www.arrl.org and then under your profile select the "Edit Email Subscriptions" and make sure the below pictured text block is selected. That's all there is to it!!!

## News and information from your Division Director and Section Manager (Note: Some Divisions/Sections may not send notices.)

Crash the Maine ARRL Districts 3 & 4 January 9 party on 75 meters! Ok, well it is not exactly a party, but it is sure to be a fun net on Sunday, January 9 at 1600 (4PM) on or near 3.840 MHz lower side band. District 3 comprises of Hancock, Knox, Waldo and Washington counties.District 4 consists of Aroostook, Penobscot, Piscataquis and Somerset Counties. But don't let geography keep you off the air. Jump in no matter where you are from. The more the merrier!

Winter Field Day. My local club will be participating in the Winter Field Day event January 29-30. This should be a lot of fun, and good practice for this summer's ARRL Field Day! Whether with your club or ARES group, or individually, jump in and make some contacts.

Hamfest at Calumet! At press time the Boat Anchor Hamfest at the Calumet Club in Augusta is still a go for February 12, 2022. We will have a League table setup, so stop by and chat when you are not haggling for deals! VE exams are also planned for the event.

We are still looking for more ham radio volunteers to serve as Elmers (mentors) for their part of the state. A statewide list will be posted soon, but there are many gaps. An elmer could offer advice or assistance for a new ham, a person interested in getting licensed, or even for an experienced amateur radio operator in need of help. The Elmer's name and call and area of Maine will be included in the list, but people will need to contact me or another designated ham to get the Elmer's contact info. We will not post your email or phone number on the web or social media.

73 and HAPPY NEW YEAR!!!! de Phil N1EP

#### Meet Your Maine ARRL Leadership Appointees – Part 1 Phil Duggan, NIEP nIep@arrl.org

Within each ARRL section are several field service appointments, such as Section Traffic Manager, Section Emergency Coordinator, etc. As the new Maine Section Manager, it is my pleasure to introduce you to some new as well as long-serving appointees. This article will stretch through at least a couple Maine Telegraph issues! Without further ado....

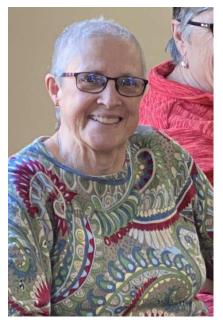

## Joan Hildreth, W1DLC Assistant Section Manager/YL CHAMPION!

A retired school teacher and an avid portable ops fan, Joan is Maine section's very first YL Champion, and perhaps a first among all the sections. Joan has been appointed as an Assistant Section Manager with a calling to encourage and inspire more young girls and women to join in the fun of ham radio. Her advice and efforts will be invaluable in getting feedback from YLs on issues that relate to them and ham radio. We all know that most licensed hams are male, and even among licensed YLs, many of them do not fully participate in this amazing hobby. Why is that? Everyone, regardless of

gender, or for that matter, race, creed or culture, should feel comfortable to attend club meetings, get on the amateur radio bands, or take part in special ham radio events. If you would like to assist Joan please contact me and I will put you in touch. Here is some more information about Joan in her own words:

"When I was licensed in 1977, copying CW at 5 words per minute was a requirement for the Novice license.Soon after, I upgraded to General and had to copy 13 words per minute.Since then CW has been my favorite mode of operation, with the exception of some special events and contests when I operate SSB.Back in the 90s, operating the satellites became an interest.I made 7 contacts through the RS-10 satellite.Then I became obsessed with QRP and started building QRP radios....4 out of 6 of them actually work! Recently I have become interested in SOTA and POTA operations. For most of my ham career I have been a 'loner.' My father, WIDLC, was my mentor, and we shared many ham radio experiences.About 5 years ago I decided it was time to join a club and attended my first meeting of the Ellsworth Amateur Wireless Association.Evie was the only other woman at the meeting.I made myself return the following month and since then have been hooked.I am now a Net Control Operator for the Hancock County EMCOMM and EAWA weekly nets.I also agreed to be the Secretary/Treasurer for the club with much support from my friend, Evie KAIBRA.Many of the club members have become good friends.All have been accepting and supportive."

#### Steve Curry, KD1O Affiliated Club Coordinator

Filling this longtime vacancy for the section was a pleasure. Ham radio clubs are the lifeblood of this hobby, and designating an ACC to maintain regular communications with our affiliated clubs is so important. Steve has already jumped in and tackled some club issues. His enthusiasm for the hobby is infectious; just the quality we need in an ACC. Steve and I will stay in close contact with our affiliated clubs and will try and convince other clubs to affiliate to enjoy the many benefits it provides.

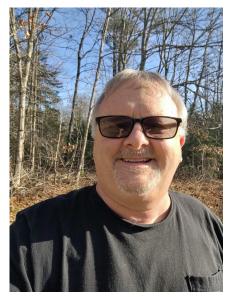

Steve has been a ham for 28 years and is an ARRL lifetime member. He is active member of many ham radio clubs and other groups, such as Ten-Ten International, and the Maine Pine Tree QCWA Chapter, ARES and RACES. He has been the Waldo County Amateur Radio Association's treasurer for 25 years! If you frequent hamfests in Maine and elsewhere, you have probably met Steve. He loves all the amateur radio modes and is really into the Fusion repeaters, being one of the owners of the linked system. Check out ufbnewengland.com. He loves DX, FT8, and most of all, "rag chewing!"

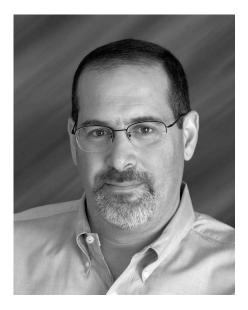

### Peter Hatem, KC1HBM State Government Liaison

Peter holds a General license and has been licensed since 2017.He is currently an ASM for District 1, and VP of the Wireless Society of Southern Maine.He is also a Maine licensed attorney since 2000, and was involved in 2019 to modify Maine's handheld electronic device, while operating motor vehicles ban to except ham radios from the ban.He is also Net Manager for the Maine Dirigo Net, a DMR net on Maine Statewide Talkgroup that meets on Sundays at 1000 local on the NEDECN DMR system. He is currently building out his ham shack above a new garage addition to his home in Scarborough.

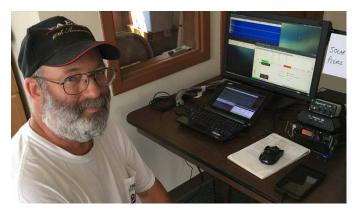

## Jeff Hanscom, KA1DBE Assistant Section Manager District 3 & Specialty Portable Ops

Jeff has been fascinated with ham radio since he was 12 years old. He would spend many nights "listening to the world" on his Halicrafters S-38C. When he was fifteen he earned his amateur radio license. "I joined

the Navy in 1982 and didn't do much with radio until I came back to Maine on recruiting duty in 1986," Jeff recently wrote in an email. He enjoys many aspects of the hobby, including CW, QRP, Satellites, Digital modes, DXing, and casual contesting. "I love to talk about Amateur radio to anyone who will listen. I believe that amateur radio needs to present itself to outside groups and let them know we are here." I absolutely agree and Jeff's enthusiasm for ham radio is why I tricked, er... I mean talked Jeff into joining our team. Jeff is just wrapping up a two-year stint as president of the Ellsworth Amateur Wireless Association, and in spite of Covid-19 butting into his term, the last two years have been among the most active for the club due to his leadership and love of the hobby.

### Derrick Ouelette, KW1A Assistant Section Manager

Derrick has been ASM since August 2020. Being the ASM for Distict 4 (Aroostook, Penobscot, Piscataquis and Somerset Counties), he represents a good bulk of the section. Derrick writes:

"I started my ham radio journey during my senior year of high school. I talked to someone out west on my neighbor's ham radio and was hooked. Within a couple of years I made it all the way to an extra class ticket."

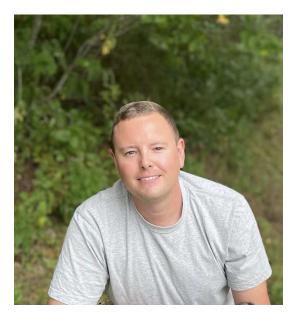

Since them, Derrick has joined the CAN-AM dog sled race volunteers and became the group's radio communications chief. He has volunteered for other radio events and served in various club officer roles. "My goal is to get the rural clubs to interact more with each other and closing the gaps we have between them, while promoting the hobby." Somewhat related to that goal, Derrick and I have organized a special 75-meter net for District 3 and 4 hams to meet one another and have some fun on the air. Others are welcome to join us as well. It is planned for January 9 at 1600 (4pm) on or near 3.840 MHz lower side band!

## Certificate of Merit Awarded to Rod Scribner, KAIRFD

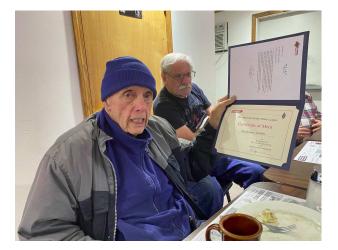

Rod Scribner, KAIRFD, was recognized on December I for his decades of service to Maine's ham radio community. Rod was intimately involved with any legislative or governmental issues that arose which were related to ham radio, as he was the State Government Liaison since 2011. He has also served as Section Emergency Coordinator, Volunteer Examiner, ham radio instructor, Net Manager, Official Relay Station, and much more through the past fifty years or more. As Al Sirois, N1MHC, recently said of Rod, "He probably has trained more people to get their License than anyone I know." Pictured here is Rod accepting the honor, and photo-bomber George Szadis, K1GDI.

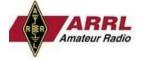

#### MAINE SECTION

December 1, 2021

To: Rod Scribner, KA1RFD

Subject: Certificate of Merit

- 1. It is my pleasure to present you with this Certificate of Merit for your many years of contributions benefiting the amateur radio community in Maine.
- 2. The list of ham radio titles and projects you spearheaded mirrors that of your public service to Maine through the past fifty years, from serving as a legislator, state auditor, and more. As an amateur radio operator, you served the Maine ARRL section as Section Emergency Coordinator, State Government Liaison, Net Manager, RACES officer, ham radio instructor, volunteer examiner, and so much more.
- It is a special privilege for me to present this certificate to you as my first
  official act as interim Section Manager. On behalf of the Maine section, thank
  you, Rod, for all you have done for our hobby and state.

## **Maine Scouts On Forty Meters**

Thanks to Al Sirois, N1MHC, some Maine scouts in Lincoln County were introduced to amateur radio while they worked on their radio merit badges on December 18. N1MHC, and friends, setup a schedule on 40 meters phone and four scouts and Scoutmaster Mike Lomas were able to chat with Phil Duggan N1EP in Maine, Ralph Churchill, W3FME in Pennsylvania, and Skip Newell, K1WMN, In Massachusetts on 7.262 MHz.

Scout Elijah Smith shared with NIEP that he was II years old and was working on his radio merit badge. Elijah also volunteered that he liked anything related to nature.

Scouts Dylan Lomas, Phil Smith and Eddie Seiders chatted with W3FME and K1WMN about radio and scouting. Skip, K1WMN is an eagle scout. Ralph, W3FME, earned his radio merit badge and ham radio license in the 1950s.

Photos Courtesy Al Sirois, N1MHC

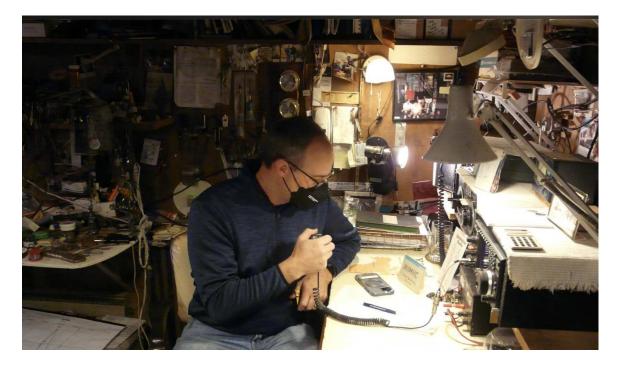

Scoutmaster Mike Lomas makes contact with Phil Duggan, NIEP on 7.262 MHz from the American Legion Hall, Post 26, in Boothbay, ME

## **Maine Scouts On Forty Meters**

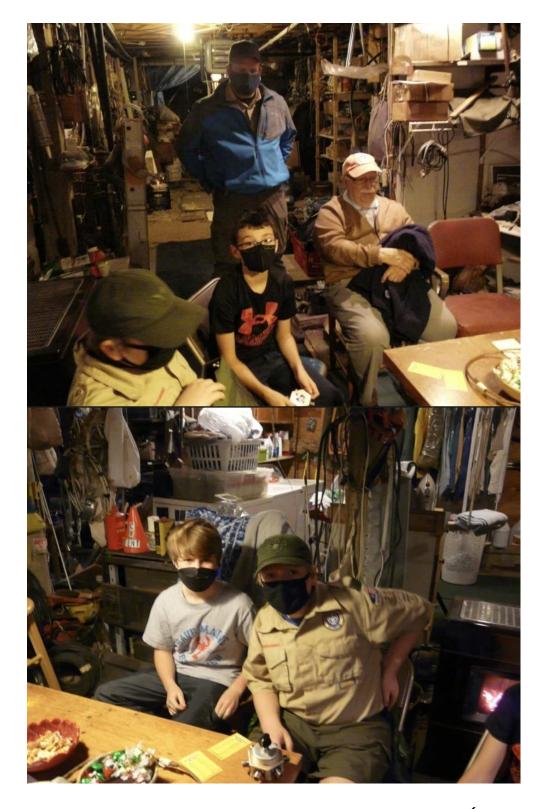

Scouts Dylan Lomas, Eddie Seiders, Phil Smith, and Elijah Smith (accompanied by Scoutmaster Mike Lomas and parent John Seiders, and Al Marin K1CJY) learned about ham radio as they talked with hams on the forty-meter band.

## Ham Radio Youth Zoom Summit

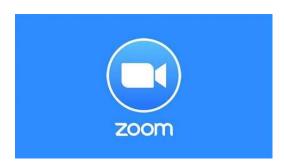

You can help secure a solid future for amateur radio in Maine by sharing your ideas and efforts in how to attract youth to ham radio. Getting more young people licensed now or in the near future will benefit ham radio clubs, the amateur radio spectrum, and ensure there are enough licensed hams to protect our frequencies and modes into the future.

Join Maine Section Youth Coordinator Brad Brown, Jr, KC1JMH, for the January 15 Ham Radio Youth Summit via Zoom, which will start at 6:00pm. Here you can help brainstorm ways to entice youth with amateur radio, and perhaps help plan summer events.

Your help is crucial to this mission. The more people that contribute ideas, and later on, help with demonstrations, etc, the less each individual has to do. Teamwork is the key to success. Besides, all of this is fun. It is another way of enjoying the amazing amateur radio hobby and service. So, make a difference and help us attract new ham radio operators!

Register for the summit by sending an email to nlep@arrl.org or to Brad bradbrownjr@gmail.com and a link to the Zoom meeting will be sent to you a few days prior to the event.

## Winlink's New Mapping Feature - Steve Hansen, KBITCE

At the 26 November, 2021 SHARES Working Group meeting, Phil Sherrod W4PHS presented an overview of the new Winlink mapping feature as initially implemented in the SHARES SPOTREP-2 template. This was the start of the implementation of upgrades to several existing templates. Phil is the principal author of Winlink Express and he worked with the lead forms designer, Greg Kruckewitt KG6SJT to produce the template. Phil summarized the rationale for the project as follows:

- Timely situation reports are essential for incident management.
- Often reports come from no-internet locations.
- A report on lifeline resource availability can be made using the SHARES SPOTREP-2 form.
- Designed to be easy to use and fast to submit, encouraging frequent reports.
- When received at the incident management center, Winlink Express can display a map showing status markers for reports, and it can generate a .csv spreadsheet data file with information from reports.

This was the start of the implementation of revisions to several existing templates. Our Maine Weekly Winlink Message members have spent much of the month of December becoming familiar with these new templates and this article will briefly cover how to use them.

#### Current Forms Library

In addition to the SPOTREP-2 template, Winlink Express now has the mapping feature in the Check In form, the USGS "Do You Feel It" (DYFI) earthquake reporting form and the three weather reporting forms (Local Weather Report, Severe Weather and Hurricane).

If you are not a Winlink user and want to take a look at the various templates, you may download the entire package as a zip file. See https://winlink.org/WinlinkExpressForms

#### Testing in Maine

As noted, the Weekly Winlink Message group began testing the forms at the start of December. Initially we used the SPOTREP-2 and more recently the Local Weather form. This section will discuss the Local Weather testing as I have more reports to work with. As of this writing, 12 stations have provided completed forms including 10 from Maine, 1 from NH and 1 from NY. They are AB1KI, N1LJK, KC1JMH, N1CUI, K1KSR (2), K1EHZ, WJ3P, WA1URS, KB1ZUN, NCS915 and NNA1LC.

#### Populating a Form

Creating the forms uses the same process as is the case for all of the Winlink templates. You open a New Message pane and click Select Template. Expand the Standard Templates item and then select the desired template. Once selected, the template opens in your default browser and you fill it in. The difference is that there are fields for your coordinates. If you have a GPS attached to your computer, the fields will auto fill. Phil Sherrod recommended a specific GPS USB dongle that is available from Amazon. Other similar dongles are usable and prices range from about \$15 to \$30. The com port and baud rate are set in the Winlink Express GPS/Position Report screen under Settings. As a side note, this screen is usually used by sailors to mark their position at sea along with a comment. Of course anyone can do this and the position will show on the Position Map on the Winlink web site and also on aprs.fi.

Each of the forms with the mapping feature will have a section like this:

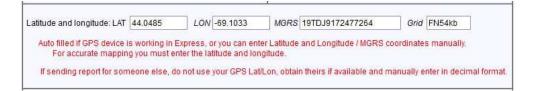

The form also generates your MGRS (Military Grid Coordinate System) location and Grid Square.

Additionally, the Check In form also reports your What 3 Words (w3w) location. For my location it shows cardboard.producer.cubic. That seems to put me on the sofa in the living room. My GPS only reports to 4 digits after the decimal so it's not as accurate as w3w. Closer to my operating position would be oatmeal.temptation.snooping.

#### Producing a Map

Any station that gets the reports can then examine the data. Navigate to Message – Generate maps and CSV files for Forms and you will see the screen shown below. Each type of form received will show up in the Select from drop down. For that report you will see the number of reports received, 12 in this case. A variety of maps are available. I picked Open Street Map and I always try to avoid anything that says Google.

| Select form: Local WX Report 👻               |                             |
|----------------------------------------------|-----------------------------|
| Number of stored reports: 12                 |                             |
| Map provider: Open Street Map 🔻              |                             |
| Form Record Control                          | Export and Import Form Data |
| Delete reports older than this many days: 30 | Export form data            |
| Delete old reports for this form             | Import form data            |
| Delete all reports for this form             |                             |
|                                              |                             |

The Export button creates a text file based on the forms text that is transmitted and which also appears in the Winlink Express message pane. The Import buttons does the reverse. Here I'll discuss the Display Map and Generate CSV File features.

The figure below shows the map display showing the locations of those who responded as of December 22. There appear to be fewer than 12 as several reports were from locations close together and do not resolve at this scale.

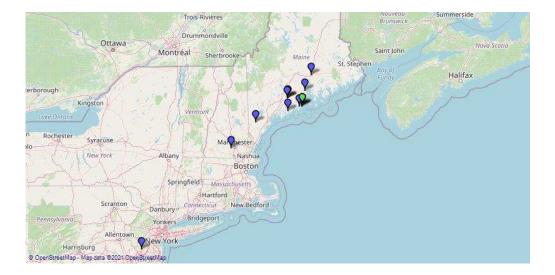

| F | ormData Report ZM3MP8982MPZ                                                                                                    |
|---|----------------------------------------------------------------------------------------------------|
| F | Sender: KC1JMH<br>Date/time: 2021-12-14 15:07 (local)<br>Age: 7.0 days<br>Message ID: ZM3MP8982MPZ<br>Subject: WX Report Lynwood Drive City: North Waterboro, 2021-12-14 10:03:52<br>Latitude Longitude: 43° 38.08' N 070° 43.40' W<br>MGRS: 19TCJ6098132744<br>Range and bearing: 137.7 km @ 251<br>Report Date/Time: 20211214150352<br>Call sign: KC1JMH<br>Observer Name: Brad Brown<br>Location: Lynwood Drive<br>City: North Waterboro<br>County: York<br>State: ME<br>Current Conditions: CLEAR<br>Temperature: 45deg F<br>HUMIDITY: 50%<br>DEWPOINT: 27deg F |
|   | State: ME<br>Current Conditions: CLEAR<br>Temperature: 45deg F<br>HUMIDITY: 50%<br>DEWPOINT: 27deg F<br>Barometer: 29.88 in.Hg<br>Three hour trend: RISING<br>Cloud Cover: Few clouds<br>Wind Speed: 8 Estimated Estimated<br>Direction from: North<br>Wind Gusts: MPH<br>Wind Gusts: MPH<br>Wind Gusts: MAX: MPH MPH<br>Rain 1 HR: inches<br>Rain Total: inches<br>Snow 1 HR: inches                                                                                                    |
|   | Water Content:<br>NWS Level: NONE ISSUED<br>Comments: Calm day in Waterboro<br>OK                                                                                                    |

As presented in Winlink Express, if you mouse-over a station, you will get a field showing the data in the form. Depending on comments and so forth, this field may be truncated. (Also, depending on your browser it may also be off the screen.) If you double click, you will see a text box pop up with all of the information. An example is shown in the accompanying figure.

You can also filter the results to only show what you are interested in.

The Generate CSV button produces a text file that can be imported into Excel or similar spreadsheet programs.

#### Other Uses

Earlier in the fall, we explored how Winlink could retrieve information from the internet. As an example, this is valuable for gathering weather information when the local internet service is not available. Bob Tykulsker KM6SO has merged this with the mapping feature to map locations of interest in a specific area. In his video "Tell Santa I Wanna GPS Dongle" he uses Winlink to map the locations of nearby breweries. See https://www.youtube.com/watch?v=0psZDDC\_zww

To summarize, by supplementing the information normally provided on the Winlink forms with geographical coordinates and mapping capabilities, Winlink has implemented a useful tool that can be applied to a variety of events ranging from storm and earthquake reporting to wilderness races.

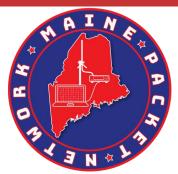

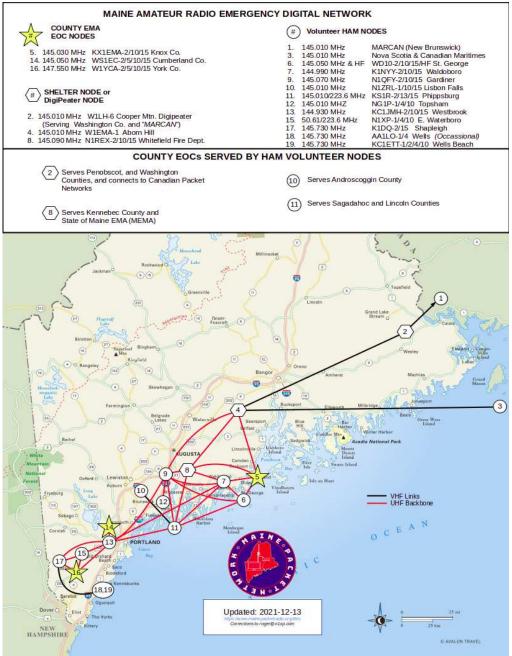

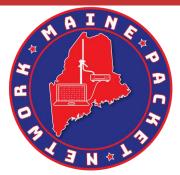

#### MAINE VHF ARES/RACES/EMCOMM PACKET NODE MAP

KX1EMA - UPS/Gen Rockland - EMA EOC

AA1LO - Gen Wells (NOT 24/7) -2 Linked BBS -4 Linked BPQ Node -10 WL2K RMS

K1DQ - UPS/Gen Shapleigh -2 Networked BBS -15 BPQ Network NODE

K1NYY - UPS Waldoboro -2 Networked BBS -10 WL2K RMS -15 BPQ Network Node

Wells Beach -1 Linked BBS -2 CHAT -2 Networked BBS -10 WL2K RMS -4 Linked BBO NODE -15 BPQ Node -10 WL2K RMS HF 3.584/All Modes N10FY KC1JMH - UPS/Gen Westbrook -2 Network BBS

-10 WL2K RMS -15 BPQ Network NODE

Phippsburg - Bat/Solar -2 Networked BBS

KC1ETT – Solar/Gen

-5 CHAT

KS1R

-13 Chat -15 NODE Gardener -2 Networked BBS -15 NODE

N1REX - UPS/Gen Whitefield Fire Dept -2 Networked BBS -10 WL2K RMS -15 NODE

-1 Networked BBS -2 CHAT

-10 WL2K RMS W1EMA-1 - UPS/Gen Aborn Hill, Knox -1 NODE -2 Networked BBS -10 WL2K RMS

N1XP - Bat/Gen

Waterboro -2 Network BBS -10 WL2K RMS

N1ZRL

NG1P Topsham

4 NODE

Lisbon Falls

-15 BPO Network NODE

-2 Network BBS -10 WL2K RMS -15 BPQ Network NODE

W11H Cooper Mtn. Alexander -6 NODE / Digipeater

W1YCA – UPS/Gen York County EMA -2 Networked BBS VHF -5 CHAT -10 WL2K RMS -15 BPQ Network NODE

WD1O-2 - UPS/Gen Tenants Harbor -2 Networked BBS VHF -10 RMS VHE -15 NODE VHF WD10 RMS – HF PACTOR, ARDOP, VARA

WS1EC - UPS/Gen CUMBERLAND Co. EMA WINDHAM -1 Networked BBS -2 CHAT -4 NODE -10 WL2K RMS

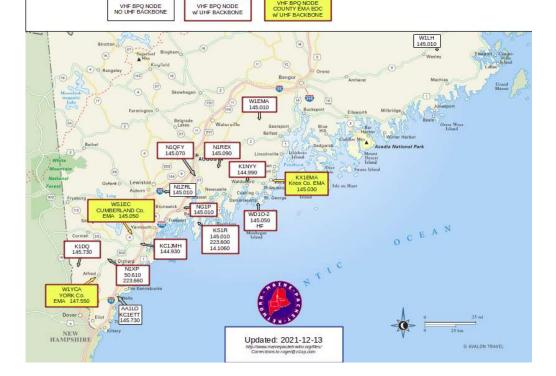

For more information please visit: <u>https://www.mainepacketradio.org/</u>

## Why VE (indeed) - Susan Bloomfield, WB2UQP

I became a Volunteer Examiner (VE) in May, 2016. That was about two months after I earned my General ticket. Since becoming a ham, I was so impressed by the selfless support I had received from two local ham clubs that I decided I wanted to give back to the amateur radio world in some way. Opening the door for prospective hams seemed like a perfect idea. I researched what was involved, studied the Volunteer Examiner Manual, took the open-book review test, and sent in my application.

This venture has been extremely rewarding. I enjoy the camaraderie of VE teams. I respect the responsibility of the position and the seriousness of the process. The reward is obvious -- giving a new ham the great news of a passed exam always makes me recall the elation I felt back then. And of course, it takes a lot of finesse to sincerely encourage a saddened candidate to try again.

An important note: Because I only had my General ticket, per FCC rules I could only test those sitting for a Technician exam. Though I was useful, I had to step away from administering tests for new Techs trying to upgrade to General and for Generals testing for their Extra. I was kind of a liability on a small VE team. A friend told me that the folks at HamTestOnline were offering their Extra study course free of charge for active Volunteer Examiners just to make them more useful members of the VE team! Unbelievable. An opportunity I just couldn't ignore. No more excuses to study for that upgrade. With the help of HamTestOnline, I passed my Extra exam in November, 2018. I am forever grateful to them for that huge incentive. And heads up! That deal continues to this day.

https://www.hamradiolicenseexam.com/ If I hadn't been a VE, perhaps I wouldn't be enjoying ham radio to its fullest today – as an Extra.

73, Susan Bloomfield, WB2UQP West Kennebunk, ME

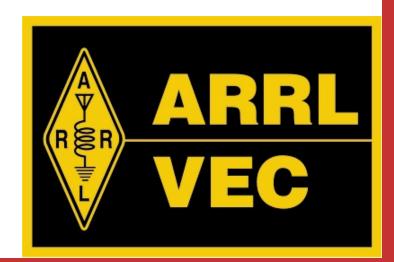

# Sell/ Swap/ Trade

#### Estate of W6IS Ham Radio Equipment: Email Larry Krainson W1AST for more info: wb1dby@gmail.com

- 1.Collins 75S-1 **\$800**
- 2. Kenwood SSB Transceiver 3.5 29.7 MHz Model TS520 **\$125**
- 3. Kenwood Model TS940S **\$600**
- 4.Collins Type 5164 2 S/N 10378
- 5.Collins 32S 1 **\$800**
- 6. Sprague tube tester Model
- 7. Kenwood Model TS440S \$250
- 8.Kenwood SP430 Speaker **\$25**
- 9. Samlex America Model SEC1212 Switching DC Power Supply \$30
- 10. Yaesu FT727R Dual Band Handie Transceiver 2 Meters **\$20**
- 11.ICOM IC2100H w/mobile mic **\$70**
- 12. Yaesu FT 100D **\$350**
- 13. Yaesu FT 109RH Handheld **\$20**
- 14.Yaesu FT 209RH Handheld B **\$20**
- 15. Collins Station Control Model 312B 4 \$150
- 16. Butternut HF2V 80 & 40m Vertical Antenna Brand New in box HRO LIST \$450 **\$250**
- 17.Astron RS 12A **\$25**
- 18. Kenwood TM221A 2m mobile **\$40**
- 19. HY-GAIN Tail Twister Direction Control Model T2X \$65
- 20.Kenwood SP930 Speaker **\$50**
- 21. RCP Radio City Products Model 664 **\$25**
- 22. Yaesu SP55 Speaker **\$20**
- 23. Precision 120 Meter \$(make offer)
- 24. Vibroplex lambic Chrome w/plastic dust cover **\$140**

# Sell/ Swap/ Trade

FOR SALE:...TenTec "Eagle" Model 599-AT, mic, power cable & manual; I purchased it stock from the factory; SDR 100W HF & 6 meters, but I really don't use it much, it's in very good condition, stored well.....advantage (no menus). Picture attached.

Looking for \$1000.-, or would also trade for an Amp if you have one available.? Maybe a AL-80-B or a Ten-Tec Centurion or one of the solid state amps. The difference in value could be cash.

We could transfer during the Augusta Ham Fest coming up in January. Can be demo'd at my QTH, East Boothbay, ME

Contact Al Sirois by Email: alsirois@roadrunner.com or Call 207-633-5363

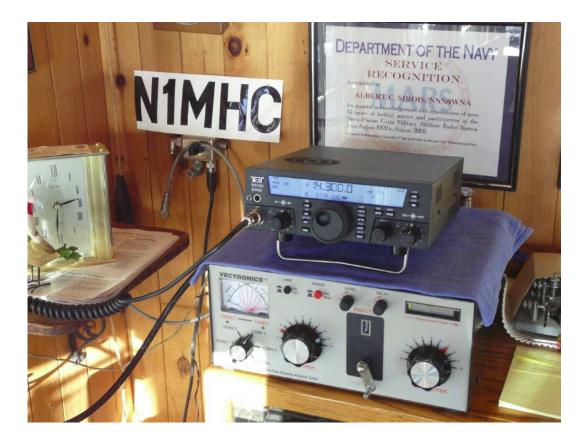

Have something to list for the Buy/Swap/Sell section? Send an email to kulu@protonmail.com with the Subject: Buy Swap Sell and I will get it posted in the next month's newsletter!